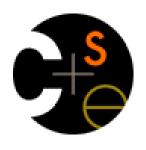

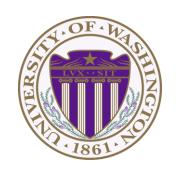

## CSE341: Programming Languages

# Lecture 3 Local bindings, Options, Benefits of No Mutation

Dan Grossman Fall 2011

### Review

Huge progress in 2 lectures on the core pieces of SML:

- Types: int bool unit t1\*...\*tn t list t1\*...\*tn->t
  - Types "nest" (each t above can be itself a compound type)
- Variables and environments.
- Functions
  - Build:  $fun \times 0 (x1:t1, ..., xn:tn) = e$
  - Use: e0 (e1, ..., en)
- Tuples
  - Build: (e1, ..., en)
  - Use: **#1 e**, **#2 e**, ...
- Lists
  - Build: [] e1::e2
  - Use: null e hd e tl e

# Today

- The big thing we need: local bindings
  - For style and convenience
  - For efficiency (not "just a little faster")
  - A big but natural idea: nested function bindings
- One last feature for last problem of homework 1: options
- Why not having mutation (assignment statements) is a valuable language feature
  - No need for you to keep track of sharing/aliasing, which Java programmers must obsess about

## Let-expressions

The construct for introducing local bindings is *just an expression*, so we can use it anywhere we can use an expression

#### 3 questions:

- Syntax: let b1 b2 ... bn in e end
  - Each bi is any binding and e is any expression
- Type-checking: Type-check each bi and e in a static environment that includes the previous bindings.
   Type of whole let-expression is the type of e.
- Evaluation: Evaluate each **bi** and **e** in a dynamic environment that includes the previous bindings.

Result of whole let-expression is result of evaluating *e*.

# Silly examples

```
fun silly1 (z : int) =
    let val x = if z > 0 then z else 34
        val y = x+9
    in
        if x > y then x*2 else y*y
    end
fun silly2 () =
    let val x = 1
    in
        (let val x = 2 in x+1 end) +
        (let val y = x+2 in y+1 end)
    end
```

silly2 is poor style but shows let-expressions are expressions

- Could also use them in function-call arguments, parts of conditionals, etc.
- Also notice shadowing

#### What's new

- What's new is scope: where a binding is in the environment
  - In later bindings and body of the let-expression
    - (Unless a later or nested binding shadows it)
  - Only in later bindings and body of the let-expression
- Nothing else is new:
  - Can put any binding we want, even function bindings
  - Type-check and evaluate just like at "top-level"

## Nested functions, part 1

- Good style to define helper functions inside the functions they help if they are:
  - Unlikely to be useful elsewhere
  - Likely to be misused if available elsewhere
  - Likely to be changed or removed later
- A fundamental trade-off in code design: reusing code saves effort and avoids bugs, but makes the reused code harder to change later

## (Inferior) Example

```
fun countup_from1 (x : int) =
   let fun count (from : int, to : int) =
        if from = to
        then to :: []
        else from :: count(from+1,to)
   in
        count (1,x)
   end
```

- This shows how to use a local function binding, but:
  - Will show a better version next
  - count might be useful elsewhere

## Nested functions, better

- Functions can use any binding in the environment where they are defined:
  - Bindings from "outer" environments
    - Such as parameters to the outer function
  - Earlier bindings in the let-expression
- Usually bad style to have unnecessary parameters
  - Like to in the previous example

```
fun countup_from1_better (x : int) =
   let fun count (from : int) =
        if from = x
        then x :: []
        else from :: count(from+1)
   in
        count 1
   end
```

## Avoid repeated recursion

Consider this code and the recursive calls it makes

Don't worry about calls to null, hd, and tl because they
do a small constant amount of work

```
fun bad max (lst:int list) =
    if null 1st
    then 0 (* horrible style; fix later *)
    else if null (tl lst)
    then hd 1st
    else if hd lst > bad max (tl lst)
    then hd 1st
    else bad max (tl lst)
let x = bad max [50, 49, ..., 1]
let y = bad max [1,2,...,50]
```

## Fast vs. unusable

if hd lst > bad\_max (tl lst)
then hd lst
else bad\_max (tl lst)

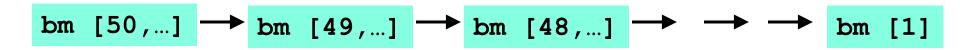

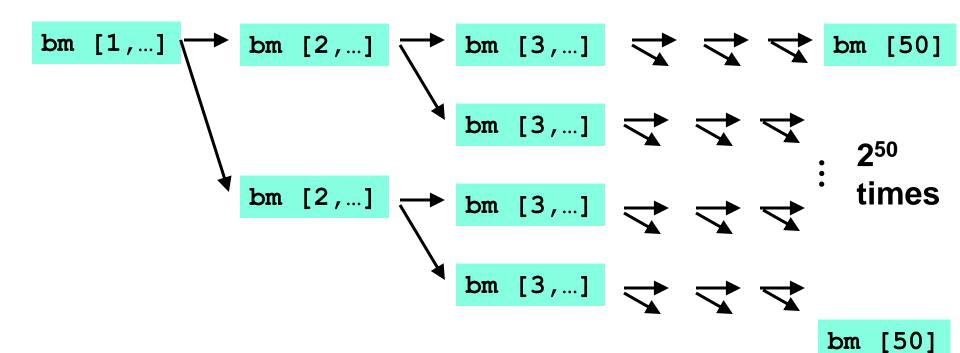

#### Math never lies

Suppose one bad\_max call's if-then-else logic and calls to hd, null, tl take 10<sup>-7</sup> seconds

- Then bad max [50,49,...,1] takes  $50 \times 10^{-7}$  seconds
- And bad\_max [1,2,...,50] takes 2.25 x 10<sup>8</sup> seconds
  - (over 7 years)
  - bad\_max [55,54,...,1] takes over 2 centuries
  - Buying a faster computer won't help much ©

The key is not to do repeated work that might do repeated work that might do...

Saving recursive results in local bindings is essential...

#### Efficient max

```
fun good max (lst:int list) =
    if null 1st
    then 0 (* horrible style; fix later *)
    else if null (tl lst)
    then hd 1st
   else
         let val tl ans = good max(tl lst)
         in
             if hd lst > tl ans
             then hd 1st
             else tl ans
         end
```

#### Fast vs. fast

```
let val tl_ans = good_max(tl lst)
in
    if hd lst > tl_ans
    then hd lst
    else tl_ans
end
```

gm [50,...] 
$$\rightarrow$$
 gm [49,...]  $\rightarrow$  gm [48,...]  $\rightarrow$   $\rightarrow$  gm [1]  
gm [1,...]  $\rightarrow$  gm [2,...]  $\rightarrow$  gm [3,...]  $\rightarrow$   $\rightarrow$  gm [50]

# **Options**

Having good\_max return 0 for the empty list is really awful

- Could raise an exception (see section this week)
- Could return a zero-element or one-element list
  - That works but is poor style because the built-in support for options expresses this situation directly
- t option is a type for any type t
  - (much like t list, but a different type, not a list)

#### Building:

- NONE has type 'a option (much like [] has type 'a list)
- **SOME** e has type t option if e has type t (much like e::[]) Accessing:
- isSome has type 'a option -> bool
- valOf has type `a option -> `a (exception if given NONE)

## Example

```
fun better_max (lst:int list) =
   if null lst
   then NONE
   else
       let val tl_ans = better_max(tl lst)
       in
       if isSome tl_ans
            andalso valOf tl_ans > hd lst
       then tl_ans
       else SOME (hd lst)
   end
```

```
val better_max = fn : int list -> int option
```

 Nothing wrong with this, but as a matter of style might prefer not to do so much useless "valOf" in the recursion

## Example variation

```
fun better max2 (lst:int list) =
    if null 1st
    then NONE
    else let (* ok to assume 1st nonempty b/c local *)
             fun max nonempty (lst:int lst) =
               if null (tl lst)
               then hd 1st
               else
                  let val tl ans = max nonempty(tl lst)
                  in
                    if hd lst > tl ans
                    then hd lst
                    else tl ans
                  end
          in
             SOME (max nonempty 1st)
          end
```

#### A valuable non-feature: no mutation

Those are all the features you need (and should use) on hw1

Now learn a very important non-feature

- Huh?? How could the *lack* of a feature be important?
- When it lets you know things other code will not do with your code and the results your code produces

A major aspect and contribution of functional programming:

Not being able to assign to (a.k.a. mutate) variables or parts of tuples and lists

## Suppose we had mutation...

```
val x = (4,3)
val y = sort_pair x

somehow mutate #1 x to hold 5

val z = #1 y
```

- What is z?
  - Would depend on how we implemented sort\_pair
    - Would have to decide carefully and document sort\_pair
  - But without mutation, we can implement "either way"
    - No code can ever distinguish aliasing vs. identical copies
    - No need to think about aliasing: focus on other things
    - Can use aliasing, which saves space, without danger

## Interface vs. implementation

In ML, these two implementations of sort\_pair are indistinguishable

- But only because tuples are immutable
- The first is better style: simpler and avoids making a new pair in the then-branch
- In Java, you make copies like the second one all the time

```
fun sort_pair (pr:int * int) =
   if #1 pr > #2 pr
   then pr
   else (#2 pr, #1 pr)

fun sort_pair (pr:int * int) =
   if #1 pr > #2 pr
   then (#1 pr, #2 pr)
   else (#2 pr, #1 pr)
```

## An even better example

```
fun append (lst1 : int list, lst2 : int list) =
     if null lst1
     then 1st2
     else hd (lst1) :: append (tl(lst1), lst2)
  val x = [2,4]
  val y = [5,3,0]
  val z = append(x,y)
                                             (can't tell,
                                             but it's the
or
                                             first one)
```

### ML vs. Java on mutable data

- In ML, we create aliases all the time without thinking about it because it is impossible to tell where there is aliasing
  - Example: t1 is constant time; does not copy rest of the list
  - So don't worry and focus on your algorithm
- In Java, programmers are obsessed with aliasing and object identity
  - They have to be (!) so that subsequent assignments affect the right parts of the program
  - Often crucial to make copies in just the right places...

## Java security nightmare (bad code)

```
class ProtectedResource {
   private Resource theResource = ...;
   private String[] allowedUsers = ...;
   public String[] getAllowedUsers() {
      return allowedUsers;
   public String currentUser() { ... }
   public void useTheResource() {
      for(int i=0; i < allowedUsers.length; i++) {</pre>
         if (currentUser().equals(allowedUsers[i])) {
             ... // access allowed: use it
             return;
      throw new IllegalAccessExcpetion();
```

## Have to make copies

The problem:

```
p.getAllowedUsers()[0] = p.currentUser();
p.useTheResource();
```

The fix:

```
public String[] getAllowedUsers() {
    ... return a copy of allowedUsers ...
}
```